### Stratification in the Cox model

Patrick Breheny

November 13

### Introduction

- Today's topic is the use of stratification in Cox regression
- There are two main purposes of stratification:
  - It is useful as a diagnostic for checking the proportional hazards assumption
  - It offers a way of extending the Cox model to allow for non-proportionality with respect to some covariates

## VA Lung Cancer data

- To illustrate these concepts, we will look at a classic survival data set, the VA lung cancer data (veteran in the survival package)
- The data comes from a clinical trial carried out by the Veterans' Administration on male veterans with advanced, inoperable lung cancer
- In the trial, patients were randomized to receive either a standard chemotherapy or an experimental chemotherapy, and the primary endpoint was the time until death

### Covariates

A number of covariates which potentially affect survival were also recorded:

- karno: The Karnofsky score, a way of quantifying the patient's overall baseline status, with  $\geq 70$  denoting that the patient is able to care for themselves, 40-60 meaning that the patient requires assistance and regular medical care, and 10-30 meaning that the patient is hospitalized
- diagtime: Time in months from diagnosis to randomization
- age: Age in years at randomization
- prior: Indicator for whether the patient had received prior therapy
- celltype: Type of tumor (small cell, large cell, squamous, adenocarcinoma)

## Kaplan-Meier

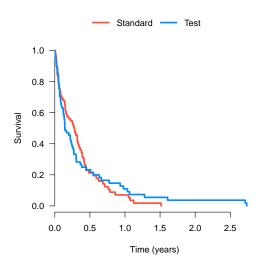

### Cox results

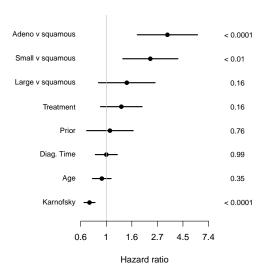

## Diagnostics for proportional hazards

- Consider the following as a way to assess the proportional hazards assumption: rather than including a term in the model as a covariate, we will estimate separate baseline hazards  $\hat{\Lambda}_{01}$ ,  $\hat{\Lambda}_{02}$ , ..., for each level of the covariate
- If the baseline hazards appear proportional, then it is reasonable to model the term in the regular manner

## Diagnostic plot types

• Because proportionality is difficult to assess by visual inspection, it is common to plot  $\log \hat{\Lambda}_0$ :

$$\Lambda_i(t) = \Lambda_0(t) \exp(\eta_i)$$

$$\implies \log \Lambda_i(t) = \log \Lambda_0(t) + \eta_i$$

- An alternative, known as the Andersen plot, is to plot  $\hat{\Lambda}_{01}$  versus  $\hat{\Lambda}_{02}$ ; under proportional hazards this should be a straight line with slope  $\exp(\eta)$
- The most common approach, however, for assessing proportional hazards is using Schoenfeld residuals, which we will discuss after Thanksgiving

## Treatment (Version 1)

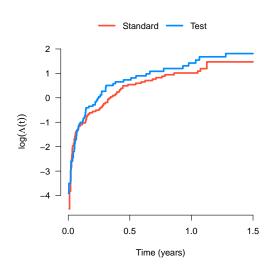

# Treatment (Version 2) $(\widehat{\beta} = 0.29)$

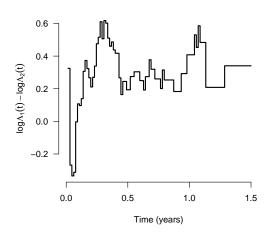

## Treatment (Version 3, the Andersen plot)

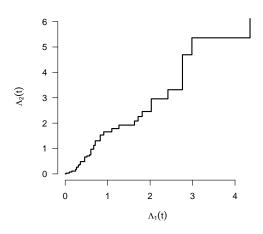

### Cell type

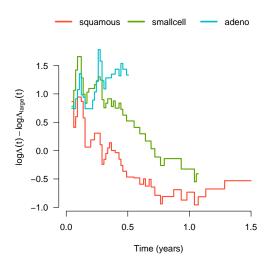

## Karnofsky

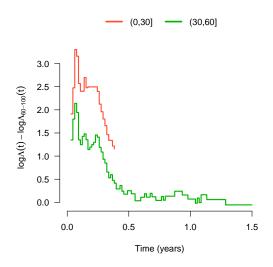

### Remarks

- Treatment appears broadly proportional except for very short-term survival
- Proportional hazards appears questionable with respect to cell type
- Karnofsky status also appears non-proportional, with the variable losing relevance over time (which makes sense)

### The stratified Cox model

- What should we do in the presence of variables with non-proportional effects?
- One remedy is to allow for different baseline hazards for each level of the variable:

$$\lambda_{ij}(t) = \lambda_{0j}(t) \exp(\mathbf{x}_i^T \boldsymbol{\beta}),$$

where  $\lambda_{ij}(t)$  is the hazard function for the ith subject, who belongs to the jth stratum

 The model may seem complex, but is entirely straightforward in the likelihood framework, as we can simply combine likelihoods across strata:

$$L(\boldsymbol{\beta}) = \prod_{j} L_{j}(\boldsymbol{\beta})$$

Patrick Breheny University of Iowa Survival Data Analysis (BIOS:7210) 15 / 20

### Stratified Cox model: Details

Furthermore.

$$egin{aligned} \ell(oldsymbol{eta}) &= \sum_j \ell_j(oldsymbol{eta}) \ \mathbf{u}(oldsymbol{eta}) &= \sum_j \mathbf{u}_j(oldsymbol{eta}) \ \mathbf{I}(oldsymbol{eta}) &= \sum_j \mathbf{I}_j(oldsymbol{eta}), \end{aligned}$$

so estimation, the Newton-Raphson algorithm, and inference are all straightforward as well: we simply have to sum the contributions from each stratum

### R code

 The survival package makes it easy to fit stratified Cox models through the use of the strata function:

```
fit <- coxph(S ~ trt + karno + ... + strata(celltype))</pre>
```

- summary(fit) will then provide a summary for all the parametric terms (trt, karno, ...), but not celltype
- survfit(fit) will estimate K different baseline hazard functions, one for each stratum (here, K=4)

### **Predictions**

Standard treatment, wait 12 months, age 40, no prior treatment

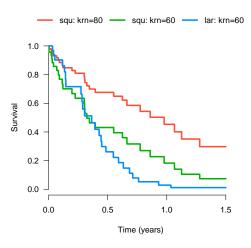

### Final remarks

- Stratified Cox models are a useful extension of the standard Cox models to allow for covariates with non-proportional hazards
- A minor drawback is that stratifying unnecessarily (i.e., even though the PH assumption is met) reduces estimation efficiency, although the loss is typically small
- A larger limitation of stratification is that it becomes messy with continuous variables and with multiple stratification variables, as there is no way to impose an additive structure

## Final remarks (cont'd)

- Stratification is most commonly used when one is not interested in carrying out inference concerning the stratification variables; for example, when aggregating results across multi-center studies, because comparing these sites is typically not of interest
- Stratification is less useful in dealing with non-proportionality with respect to treatment – we are definitely interested in estimating the effect of treatment, and although we can estimate baseline coefficients, inference is not straightforward
- An alternative, which we will discuss next week, is to directly model the changing effect of the predictor over time